# **Can T Get Into My Facebook Account**

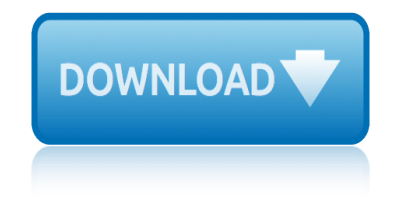

### **can t get into pdf**

"Just Can't Get Enough" is a song by American group The Black Eyed Peas. The song was written by members will.i.am, apl.de.ap, Taboo and Fergie, along with Joshua Alvarez, Stephen Shadowen, Rodney "Darkchild" Jerkins, and Julie Frost, for the group's sixth studio album, The Beginning (2010).

#### **Just Can't Get Enough (The Black Eyed Peas song) - Wikipedia**

"I Can't Get Started" (also known as "I Can't Get Started with You" or "I Can't Get Started (with You)") is a popular song, with lyrics by Ira Gershwin and music by Vernon Duke (1936), that was first heard in the theatrical production Ziegfeld Follies of 1936 where it was sung by Bob Hope.

#### **I Can't Get Started - Wikipedia**

World Can't Wait organizes people living in the United States to stop the crimes of our government. No torture, war, occupations, or spying on the people. Get involved!

#### **The World Can't Wait! Stop the Crimes of Your Government ...**

Help Welcome to SparkNotes! We're your brilliant, book-smart best friend, and we're here to help you ace that test, transform that paper into pure gold, and understand even the most intricately-plotted Shakespeare plays.

#### **SparkNotes: Help**

Yes, with pleasure. First, please write to the musician Ron Sexsmith, after whom the font is named, and get him to change his name. You may also want to write to Sexsmith, Alberta, Canada, and see if you can get them to change their name before any of your students inadvertently consult a map.

#### **Wordle - Frequently Asked Questions**

get the data from PDF file into Excel sheet(s) or text file(s) It will get the data from PDF file into Excel Sheet or Text file

## **VBA Express : Excel - get the data from PDF file into ...**

Thanks for the idea Bill, but it does not work. Even if i change the font in Word it will be still strange symbols. By the way if i save the PDF as a Word file I just get a lot of pages full of symbols, as you can see in the attach.

## **Copy text from a PDF to word. Just get Symbols | Adobe ...**

This wikiHow teaches you how to scan a paper document into your computer and save it as a PDF file on a Windows or Mac computer. If you already have a scanned image of your document, you can convert it to a PDF file using a free online converter.

## **3 Ways to Scan Documents Into PDF - wikiHow**

Q: How can I tag a file during browsing? A: See the Hotkeys help file page. Tag a file with X, untag with SHIFT+X, use SHIFT+Q to show all tagged files in Thumbnails window.

#### **IrfanView Frequently Asked Questions**

On this page. Can't fill out or save PDF forms; Solution 1: If the PDF doesn't contain form fields, enable the Typewriter tool; Solution 2: To save form data that you enter into PDF form fields, upgrade to Adobe Reader XI

## **Can't fill out or save PDF forms in Adobe Reader**

# **can t get into my facebook account**

How to Convert a File Into PDF. This wikiHow teaches you how to turn a text, photo, Microsoft Office, or XPS file into a PDF (Portable Document Format) file. You can do this on both Windows and Mac computers by using built-in features....

## **3 Ways to Convert a File Into PDF - wikiHow**

Import PDF content into PowerPoint How can I convert a PDF to PowerPoint? Suppose you have a PDF made from a PowerPoint file ... a PowerPoint file that no longer exists.

#### **Import PDF content into PowerPoint - pptfaq.com**

Recently, I had to take a few pages out of a PDF document and put them into a Word document that I needed to send to a client. In the process of doing so, I figured out a few ways that you can go about inserting a PDF document into a Word document and that's what I'm going to explain here!

## **How to Insert a PDF File into a Word Document**

Intuitive and easy to use, PDFelement allows businesses to create, convert, collaborate, and edit PDFs with fluidity and interactivity.

## **Built for Business | The Perfect PDF Solution ...**

3 Poor sanitation is an issue that can affect everyone but women are often the most at risk. As a woman who grew up in a country with sanitation challenges, I was acutely aware of the issues faced by people growing up in rural and evolving

#### we CAnâ€<sup>™</sup>t wAit - World Toilet Organization

Hi, What kind of hyperlinks do you have in your PDF documents? Go to a page view (within the same document) Open a web page; Open a file Acrobat Reader mobile apps (for iOS, Android, and Windows Phone) support the first two types only, whereas Acrobat Reader desktop app supports all three types.

## **Why don't PDF links work. This is a serious pro... | Adobe ...**

Canâ€<sup>™</sup>t pay your debts? actsheet moneysmart.gov.au October 2017 1 Are your debts getting out of control? Maybe . you're struggling to make ends meet because

## Canâ€<sup>™</sup>t pay your debts? - Home | ASIC's MoneySmart

So I ran into a problem the other day when I had to copy some text from a PDF file and paste it into a presentation that I was doing. The problem was I could not copy the text!

## Canâ€<sup>™</sup>t Copy Text from a PDF File? - Help Desk Geek

If you don $\hat{\mathbf{a}} \in \mathbb{M}$  install any other PDF reader, the file should be saved to your iphone iBooks app, also you can try following to save the pdf to iphone again: \* Open the email with PDF attachment, then tap the PDF file.  $*$  Tap the share icon $>\hat{a} \in \text{ceCopy}$  to i...

## **Where does a PDF file get saved in an iPhone if I have ...**

Smart PDF Converter is both easy to use and powerful. If you only want to convert documents, and don't want to fuss with complex settings, you can select the file you want to convert and click the Convert button.

# **PDF to Word Converter...**

the argument in this excerpt relies primarily on the best of charles jayne fours in one paperback jayne charles the anti guru the 40 questions every woman should answer textbook of geotechnical engineering iqbal hubain khan the ancestry of our english bible ira maurice price the art and science of chemical analysis the art of translation savory textbook of [emergency medicine suresh david](http://manorcollege.org.uk/the_argument_in_this_excerpt_relies_primarily_on.pdf) the battle wit[h grendel from beowulf translated by burton raffel epic 4 sum](http://manorcollege.org.uk/the_best_of_charles_jayne_fours_in_one_paperback_jayne_charles.pdf)mary the axe and the throne m d ireman textbooks for business studies for a level the antitrust revolution 6th edition [the](http://manorcollege.org.uk/the_ancestry_of_our_english_bible_ira_maurice_price.pdf) [break](http://manorcollege.org.uk/the_anti_guru.pdf)[up](http://manorcollege.org.uk/the_ancestry_of_our_english_bible_ira_maurice_price.pdf) [artist](http://manorcollege.org.uk/the_anti_guru.pdf) 2004 [the 500 hidden secrets of lisbon miguel](http://manorcollege.org.uk/the_40_questions_every_woman_should_answer.pdf) jdice [textbook of therapeutics drug and disease managem](http://manorcollege.org.uk/textbook_of_geotechnical_engineering_iqbal_hubain_khan.pdf)ent 8th edition [the boyfriend mandate](http://manorcollege.org.uk/the_ancestry_of_our_english_bible_ira_maurice_price.pdf) text of surfacing [the body language rules judi j](http://manorcollege.org.uk/the_art_and_science_of_chemical_analysis.pdf)ames [the art of procrastinati](http://manorcollege.org.uk/the_art_of_translation_savory.pdf)[on john perr](http://manorcollege.org.uk/textbook_of_emergency_medicine_suresh_david.pdf)[y](http://manorcollege.org.uk/the_axe_and_the_throne_m_d_ireman.pdf) [the art of persuasion by andrzej ba](http://manorcollege.org.uk/textbook_of_emergency_medicine_suresh_david.pdf)tko [the american tradition in literature whitman to the present sculley bradley](http://manorcollege.org.uk/the_battle_with_grendel_from_beowulf_translated_by_burton_raffel_epic_4_summary.pdf) the [adventure o](http://manorcollege.org.uk/the_breakup_artist_2004.pdf)f tintin viooz [the anatomy of dependence tak](http://manorcollege.org.uk/the_500_hidden_secrets_of_lisbon_miguel_jdice.pdf)eo doi the believers handby lester sumrall the absit[e review](http://manorcollege.org.uk/the_breakup_artist_2004.pdf) [practice](http://manorcollege.org.uk/textbook_of_therapeutics_drug_and_disease_management_8th_edition.pdf) questions the adventu[res of pan and jam](http://manorcollege.org.uk/text_of_surfacing.pdf)es [the ancient near east volume i](http://manorcollege.org.uk/the_body_language_rules_judi_james.pdf) [an](http://manorcollege.org.uk/textbook_of_therapeutics_drug_and_disease_management_8th_edition.pdf) [anthology of texts and pictures](http://manorcollege.org.uk/the_art_of_procrastination_john_perry.pdf) paperback [tgb blade 1000 rev](http://manorcollege.org.uk/the_boyfriend_mandate.pdf)[iew](http://manorcollege.org.uk/the_art_of_persuasion_by_andrzej_batko.pdf) the black prince of florence [the billionaires christmas bargain joely sue burkha](http://manorcollege.org.uk/the_american_tradition_in_literature_whitman_to_the_present_sculley_bradley.pdf)[rt](http://manorcollege.org.uk/the_adventure_of_tintin_viooz.pdf)

can t get into pdfjust can't get enough (the black eyed peas song) - wikipediai can't get started - wikipediathe world can't wait! stop the crimes of your government ...sparknotes: helpwordle - frequently asked questionsvba express : [excel - get the da](http://manorcollege.org.uk/can_t_get_into_pdf.pdf)[ta from pdf file into ...copy text from a pdf to word. just](http://manorcollege.org.uk/just_cant_get_enough_the_black_eyed_peas_song_wikipedia.pdf) get symbols | adobe ...3 ways to scan documents into pdf - wikihowirfanview [frequently asked questionscan](http://manorcollege.org.uk/i_cant_get_started_wikipedia.pdf)['t fill out or save pdf forms in adobe reader](http://manorcollege.org.uk/the_world_cant_wait_stop_the_crimes_of_your_government.pdf)[3 way](http://manorcollege.org.uk/vba_express_excel_get_the_data_from_pdf_file_into.pdf)s [to convert a f](http://manorcollege.org.uk/the_world_cant_wait_stop_the_crimes_of_your_government.pdf)[ile into pdf - w](http://manorcollege.org.uk/sparknotes_help.pdf)[ikihowimport pdf content into power](http://manorcollege.org.uk/wordle_frequently_asked_questions.pdf)point [pptfaq.comhow to insert](http://manorcollege.org.uk/copy_text_from_a_pdf_to_word_just_get_symbols_adobe.pdf)[a pdf file into a word documentbuilt for b](http://manorcollege.org.uk/3_ways_to_scan_documents_into_pdf_wikihow.pdf)[u](http://manorcollege.org.uk/copy_text_from_a_pdf_to_word_just_get_symbols_adobe.pdf)[siness](http://manorcollege.org.uk/irfanview_frequently_asked_questions.pdf) [| t](http://manorcollege.org.uk/copy_text_from_a_pdf_to_word_just_get_symbols_adobe.pdf)he [perfect pdf solution ...we](http://manorcollege.org.uk/irfanview_frequently_asked_questions.pdf) canâ€<sup>™t</sup> wait - world toilet organizationwhy don'[t pdf](http://manorcollege.org.uk/3_ways_to_convert_a_file_into_pdf_wikihow.pdf) [links work. this is a serious pro...](http://manorcollege.org.uk/3_ways_to_convert_a_file_into_pdf_wikihow.pdf) | adobe ...can $\hat{a} \in \mathbb{M}$ t pay your debts? - home | asic's moneysmartcan't copy text from a pdf file? - [help desk geekwhere does a](http://manorcollege.org.uk/built_for_business_the_perfect_pdf_solution.pdf) [pdf file g](http://manorcollege.org.uk/import_pdf_content_into_powerpoint_pptfaq_com.pdf)[et saved in an iphone if i have ...pdf to wor](http://manorcollege.org.uk/how_to_insert_a_pdf_file_into_a_word_document.pdf)[d converter.](http://manorcollege.org.uk/we_can_t_wait_world_toilet_organization.pdf)[..](http://manorcollege.org.uk/why_dont_pdf_links_work_this_is_a_serious_pro_adobe.pdf)

#### [sitemap index](http://manorcollege.org.uk/where_does_a_pdf_file_get_saved_in_an_iphone_if_i_have.pdf)

[Home](http://manorcollege.org.uk/sitemap.xml)